# **django\_prepared\_query Documentation**

*Release 0.1*

**Dima Kudosh**

**Jul 16, 2018**

### **Contents**

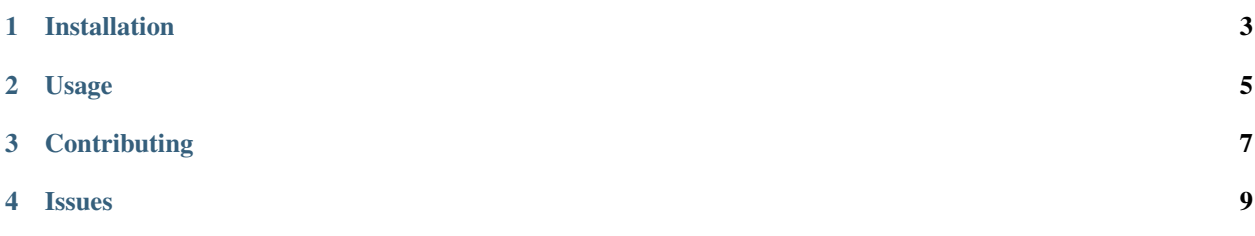

SQL prepared statement support for Django ORM.

Installation

<span id="page-6-0"></span>django\_prepared\_query works only with Python 3 and Django 1.11+. Currently it supports only PostgreSQL and MySQL. It can be installed with pip:

\$ pip install django\_prepared\_query

#### Usage

<span id="page-8-0"></span>For using prepared statements you must replace model standard manager with *PreparedManager*.

```
from django_prepared_query import PreparedManager
class Book(Model):
    objects = PreparedManger()
    ...
```
*PreparedManager* has 2 additional methods: prepare and execute that are equivalent to SQL prepare and execute commands.

```
qs = Book.objects.prepare()
result = qs.execute()
```
Note: After prepare you can call only execute method, other methods raises *OperationOnPreparedStatement* exception. Calling execute before prepare raises *QueryNotPrepared* exception.

It's possible to add dynamic parameters to query using *BindParam* expression. It takes parameter name and not required field type for situations when it can't automatically detect type. Parameter name will be used in execute method. Passing incorrect parameter name raises *IncorrectBindParameter* exception.

```
from django_prepared_query import BindParam
qs = Book.objects.filter(name=BindParam('book_name')).prepare()
result = qs.execute(book_name='Harry Potter')
```
Also you can use different built-in lookups except *isnull* that raises *NotSupportedLookup* exception.

```
from django_prepared_query import BindParam
```
qs = Book.objects.filter(name\_\_startswith=BindParam('book\_name')).prepare()

(continues on next page)

(continued from previous page)

```
result = qs.execute(book_name='Harry Potter')
result = qs.execute_iterator(book_name='Harry Potter') # Returns iterator
```
Before running execute query django\_prepared\_query validates input parameter types, *ValidationError* will be raised in cases when parameter type isn't matched.

*BindParam* can be used in queryset slicing as well.

```
qs = Book.objects.all()[BindParam('start'):BindParam('end')].prepare()
result = qs.execute(s tart=0, end=20)
```
Also you can create prepared quires with in lookup. For this you should use *BindArray* expression instead of *Bind-Param*. *BindArray* accepts additional parameter size, so you can use only arrays with specified size or smaller. In cases when you pass smaller array to *BindArray* expression, it will fill remaining positions with *NULL* that will pe optimized by database.

```
from django_prepared_query import BindArray
```

```
qs = Book.objects.filter(id__in=BindArray('ids', 10)).prepare()
result = qs.execute(ids=list(range(10)))
```
### **Contributing**

<span id="page-10-0"></span>To contribute to django\_prepared\_query create a fork on GitHub. Clone your fork, make some changes, and submit a pull request. Issues

Issues

<span id="page-12-0"></span>Use the GitHub [issue tracker](https://github.com/DimaKudosh/django-prepared-query/issues) to submit bugs, issues, and feature requests.